# **Vidimazione digitale dei Formulari per l'Identificazione dei Rifiuti trasportati - Vi.Vi.Fir**

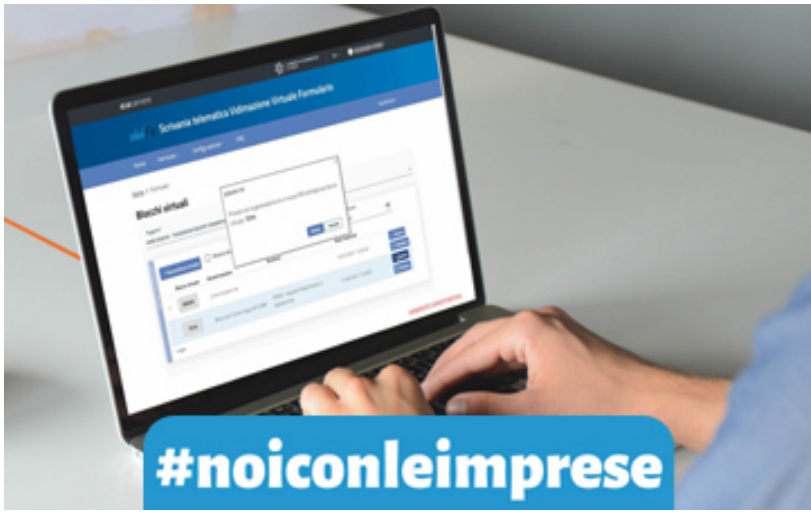

**Rifiuti: ora è possibile produrre e vidimare in autonomia i formulari per l'identificazione dei rifiuti trasportati grazie al nuovo servizio online messo a disposizione delle imprese dalla CCIAA**

A partire **dall'8 marzo 2021** il pacchetto dei servizi digitali offerti dalla Camera di commercio si arricchisce di Vi.Vi.Fir - vidimazione digitale dei formulari per l'identificazione dei rifiuti trasportati, che permette agli operatori che devono compilare un formulario di identificazione del rifiuto di produrre e vidimare autonomamente il FIR, avvalendosi di un servizio online reso disponibile gratuitamente dalle Camere di commercio.

#### **Il servizio rappresenta un'alternativa alla vidimazione dei formulari cartacei svolta a sportello, che comunque rimarrà attivo.**

Si tratta del primo passo verso il processo di dematerializzazione delle scritture ambientali che semplifica l'attività delle imprese, che non saranno più costrette a recarsi fisicamente allo sportello della Camera di Commercio per la vidimazione dei formulari, semplificando l'adempimento amministrativo e riducendo i costi e le emissioni legate alla mobilità urbana.

#### **L'applicazione è disponibile all'indirizzo** <https://vivifir.ecocamere.it>

L'accesso avviene mediante identità digitale (CNS, SPID o CIE) da parte di un utente (persona

fisica) per conto dell'impresa o ente per il quale intende operare.

## **[Maggiori informazioni >>](/node/1701)**

Stampa in PDF

[PDF](https://www.lg.camcom.gov.it/print/pdf/node/1645)

Ultima modifica

Gio 21 Dic, 2023

Condividi

Reti Sociali

Quanto ti è stata utile questa pagina?

Average: 4 (3 votes) Select rating erage: 4 (3 vote

### Rate